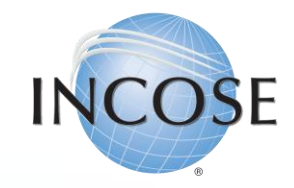

# Enrolling in Online Exams

Revised 22 June 2023

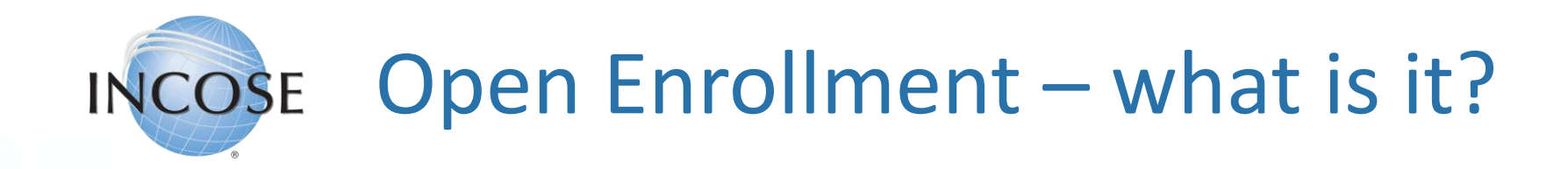

- INCOSE allows members and non-members to take the knowledge exam prior to submitting a certification application. Membership and application fees are not required prior to taking the exam, but both will be required before you can get certified.
- After completing exam registration on the INCOSE website, you will be emailed the information required to schedule and pay for an on-line, proctored exam.
- You may take the exam up to 3 times in any 12 month period. Please allow for 5-7 business days to process your registration.

### Open Enrollment Process Overview **INCOSE**

- 1. Candidate registers through their INCOSE Portal (login required).
- 2. INCOSE Central sends candidate email with URL required to schedule their exam through Certification Management Services (CMS) / Testwise, the online exam provider.
- 3. Candidate pays \$80 USD directly to CMS / Testwise in order to schedule their exam. Candidate reviews the Examinee Scheduling Guide prior to scheduling and taking the exam: [https://www.certmanserv.com/assets/help/Examinee-Scheduling-](https://www.certmanserv.com/assets/help/Examinee-Scheduling-Guide.pdf)[Guide.pdf](https://www.certmanserv.com/assets/help/Examinee-Scheduling-Guide.pdf)
- 4. Candidate takes the exam at their scheduled time. Results are displayed on screen upon completion of exam. INCOSE sends candidate a notification email within one week.

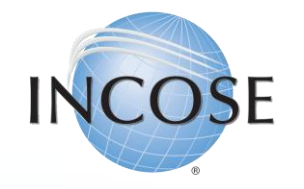

## 1. Log in to portal.incose.org. From the banner menu, click on "Certifications."

INCOSE.ORG<sub>V</sub>

My Profile  $_{\mathsf{v}}$  Account  $_{\mathsf{v}}$  Membership  $_{\mathsf{v}}$ 

**Certifications** 

Store <sub>v</sub>

## **Welcome to INCOSE**

We're glad you're here.

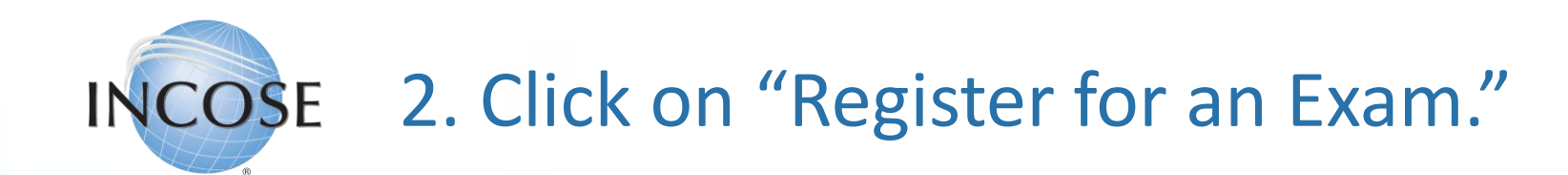

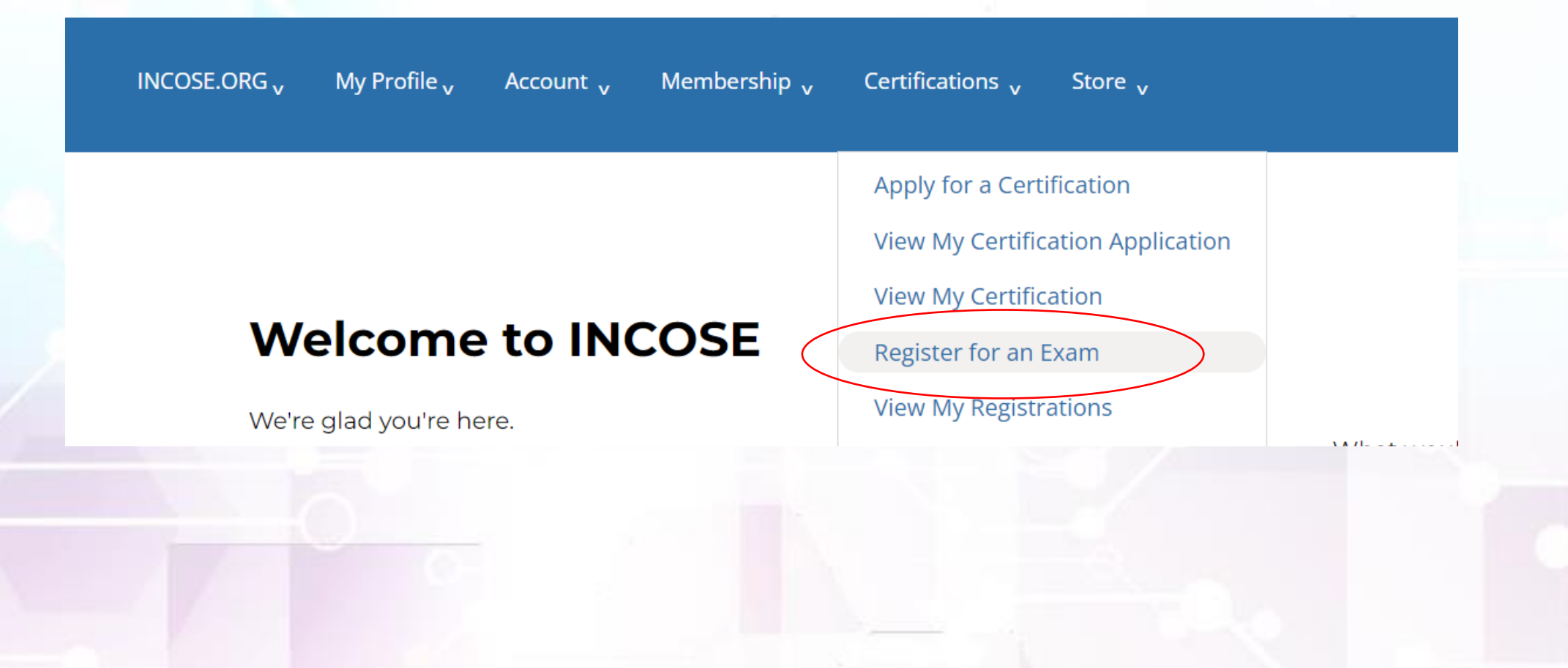

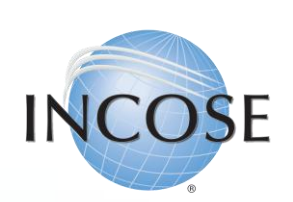

## 3. Click on the drop down for "Select Exam." Click "Open Enrollment for Online Exam." Click "Continue."

### **Register for an Exam**

To Register for an Exam:

- . Select Open Enrollment for Online Exam from the Select the Exam drop-down and click Continue to register for an online exam, or
- . Hover over an exam event tile and click an available in-person hosted exams.

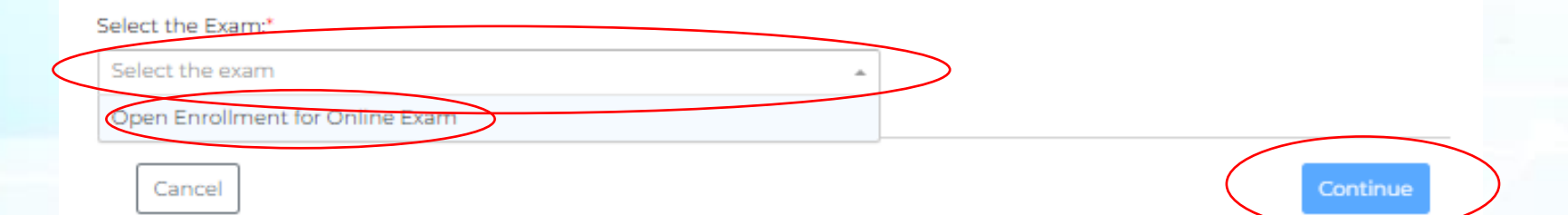

April 1, 2023 **INCOSE SE Handbook V5 Beta Exam Enrollment** 

April 1, 2023 **INCOSE SE Handbook V5 Beta** Exam Enrollment- Special Accomodations

April 21, 2023

21 April 2023 ISAE Exam - AM Session 10 Av. Edouard Belin, Toulouse 31400. **FR** 

#### April 21, 2023

21 April 2023 - INCOSE Snake River Knowledge Exam

Energy Innovation Laboratory (Eil), 775 Mk Simpson Blvd, Idaho Falls, ID 83415-0001, US

April 21, 2023

21 April 2023 ISAE Exam - PM Session

10 Av. Edouard Belin, Toulouse 31400. **FR** 

#### April 24, 2023

24 April 2023 INCOSE Knowledge Exam - EMEA Workshop

Hotel Barceló Sevilla Renacimiento. Avenida Alvaro Alonso Barba, Sevilla 41092, ES

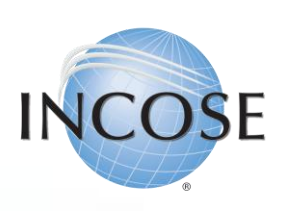

4. Click "Select." Ignore the date listed to the left of "Select." Acknowledge the statements and answer the required questions. Click "Next."

#### **Register for Exam**

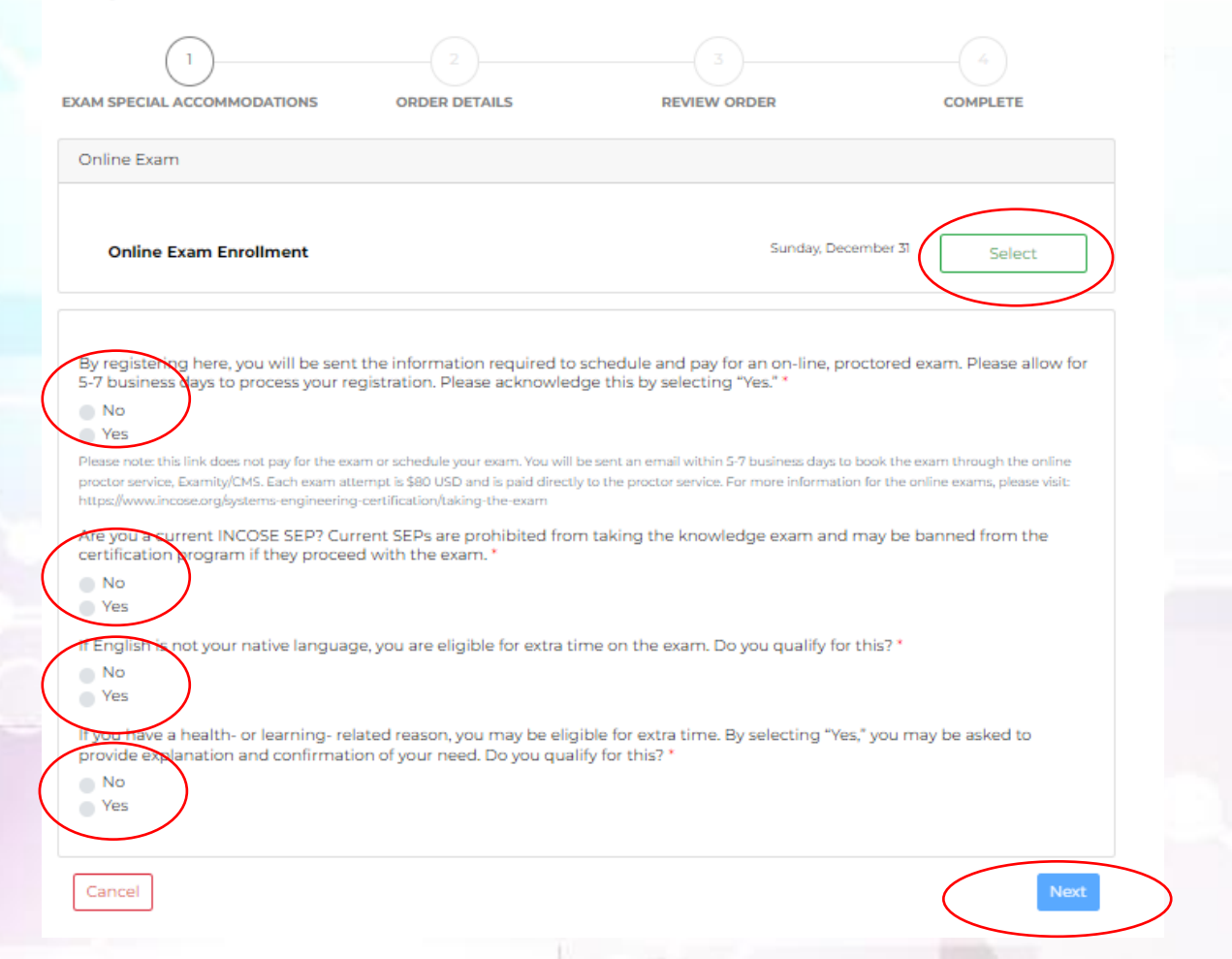

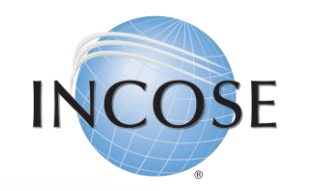

## "5. Click Next."

**Note**: No payment is required in the INCOSE system. Within 5-7 business days, you will be sent a link to schedule your exam with CMS/Testwise. You will pay the proctor service when you schedule the exam.

### **Register for Exam**

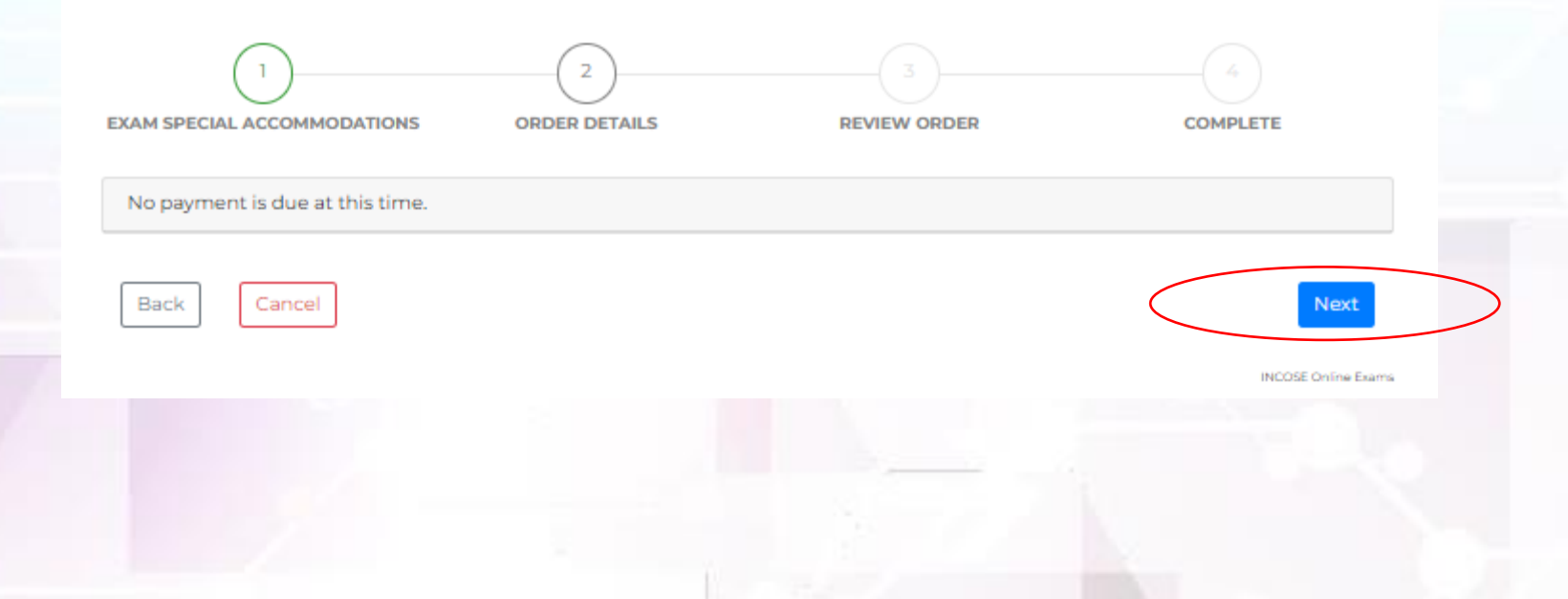

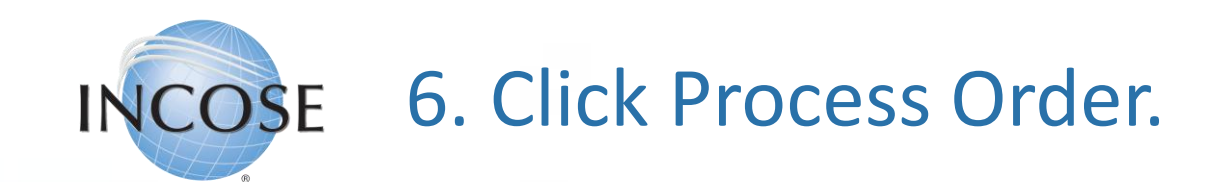

### **Register for Exam**

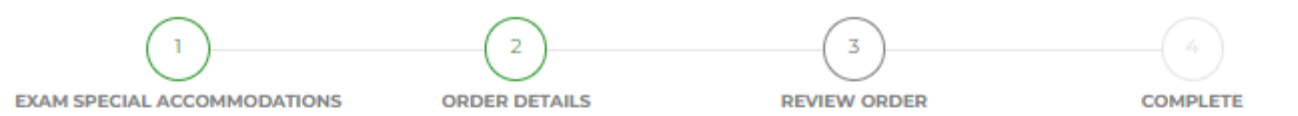

Heads up! Your order is not yet complete! Review the information below and click the Process button at the bottom of the screen to complete your order.

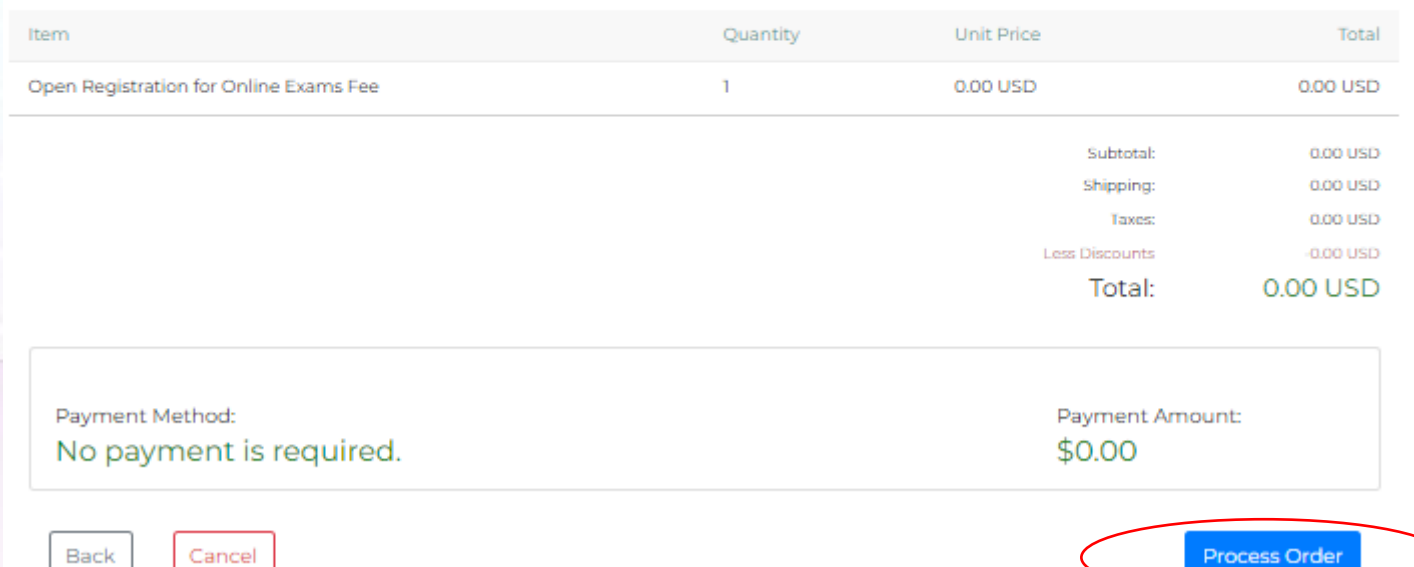

INCOSE SEP PROGRAM OVERVIEW 9

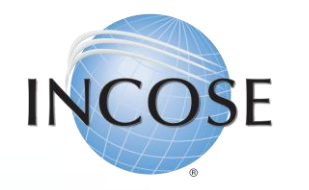

7. Follow instructions in email to schedule and pay for your exam. This will be done through CMS/Testwise.

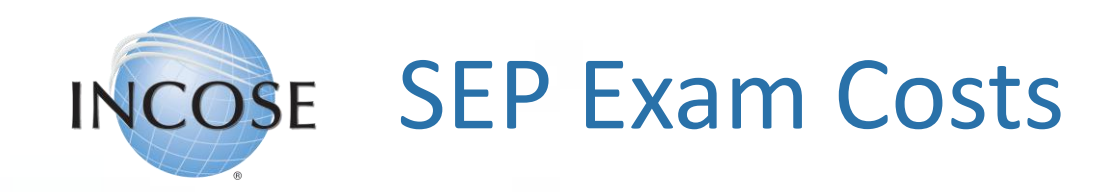

- Online: \$80 USD per attempt
	- Paid directly to the exam provider
- For more information, please visit: [https://www.incose.org/systems](https://www.incose.org/systems-engineering-certification/taking-the-exam)[engineering-certification/taking-the-exam](https://www.incose.org/systems-engineering-certification/taking-the-exam)

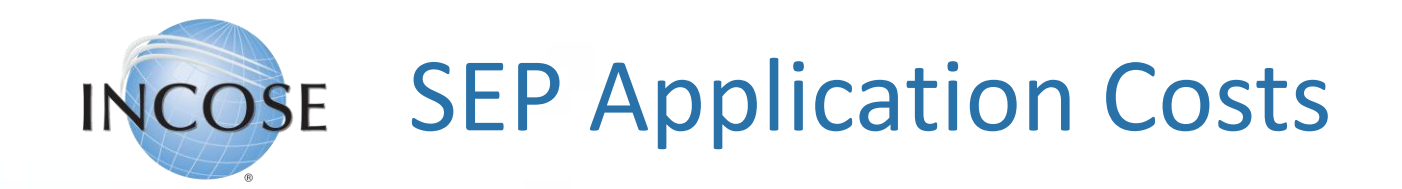

- ASEP:
	- \$180 application fee
	- Individual, Student, or Senior Membership required
	- Knowledge exam will also be an additional cost paid directly to exam provider.
- CSEP:
	- \$350 application fee
	- Individual, Student, or Senior Membership required
	- Knowledge exam will also be an additional cost paid directly to exam provider.
- ESEP:
	- \$630 application fee
	- Individual, Student, or Senior Membership required